# **Steckbrief zur Datenspezifikation Geologie**

# **Aufbau des INSPIRE Geologie Modells [Application schema Geology, Hydrogeology and Geophysics]**

## **Einleitung:**

Die Datenspezifikation für die Geologie umfasst folgende Themenbereiche (application schemas): **Geologie**, **Hydrogeologie** und **Geophysik**. Diese Zusammenfassung basiert auf den von der TWG Gelogy entwickelten "INSPIRE data specification on Geology – Guidelines" version 3.0 rc2".

Die Geologie wird im Kontext der INSPIRE-Direktive als wichtiges Referenzthema angesehen weil sie grundlegende Informationen für die Annex III Themen (mineral resources, natural risk zones, soil, energy resources & water) liefert.

Die Datenspezifikation Geologie besteht aus einer Beschreibung des UML Diagramms, als "conceptual schema language", um auf einen Blick die Hauptelemente und ihre Beziehungen darzustellen. Objektarten, Attribute und Beziehungen wurden definiert,

Die im Folgenden aufgeführten Merkmale (featureTypes) der Datenspezifikation Geologie basieren auf GeoSciML (V3.0), einem von der CGI entwickelten Modell und dem dazugehörigen kontrolierten Vokabular zur Schaffung technischer und semantischer Interoperabilität.

# **Kurzdarstellung des Kernmodells Geologie (aus 5.2 Application schema GeologyCore)**

Die Klassen **MappedFeature** und **GeologicFeature** bilden die zentralen Konzepte des Modells.

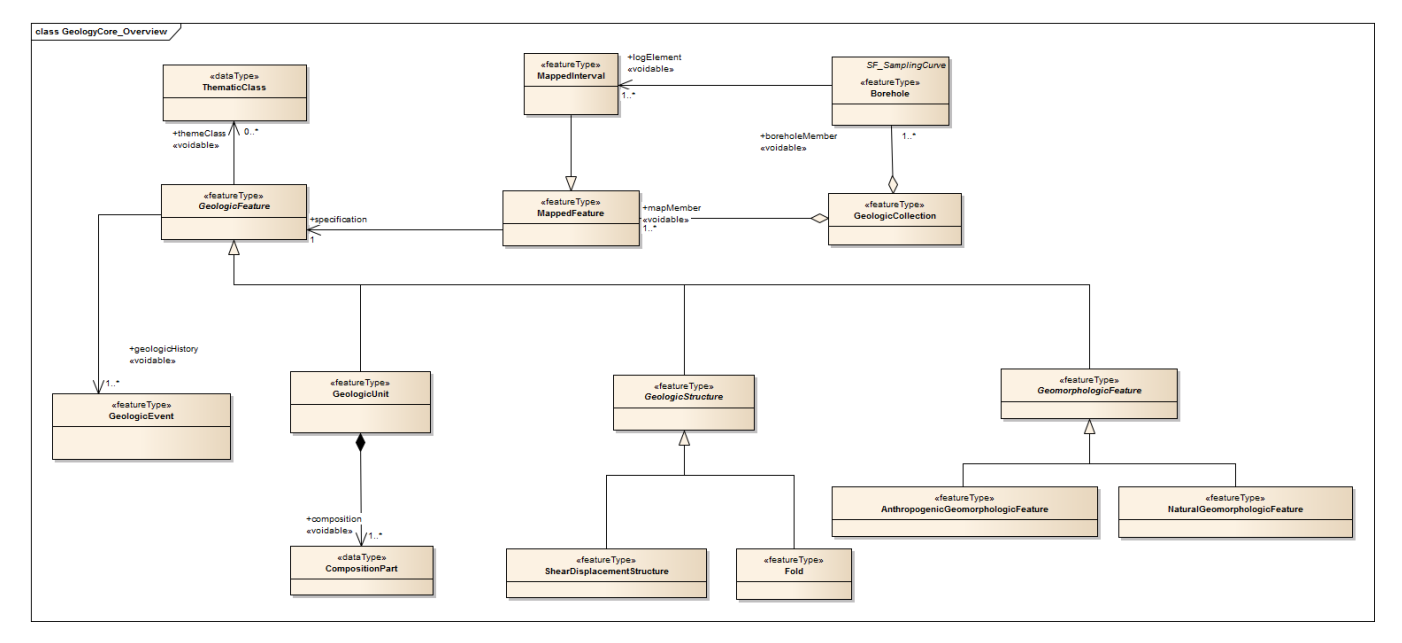

Die MappedFeature Klasse beschreibt die räumlich-geometrische Ausdehnung eines geologischen Merkmales (feature). Jedes MappedFeature (Kartiereinheit) kann immer nur ein GeologicFeature darstellen. An diese räumliche Ausdehnung wird mit der GeologicFeature Klasse ein "Container" angebunden der die geologischen Eigenschaften der beschriebenen Einheit enthält. Diese geologischen Eigenschaften werden in weiteren Konzepten untergliedert die der **GeologicFeature** Klasse zugeordnet sind.

Die Art der GeologicFeature Klasse wird durch die Zuordnung einer der Unterklassen GeologicUnit (Lithologie eines geologischen Körpers), GeologicStructure (Verwerfung und Faltung) oder GeomorphologicFeature (na türliche oder anthropogene Landschaftsform) bestimmt.

## **MappedFeature**

**MappedFeature** besitzt zwei Merkmale (features):

- **shape:** Liefert die Geometrie der **MappedFeature** Klasse.
- **mappingFrame:** Liefert die thematische Ebene welcher die projizierte **MappedFeature** Klasse zugeordnet wird (z.B. base of quaternary, surface geology). (codeList: MappingFrameValue)

## **GeologicFeature**

**GeologicFeature** besitzt zwei Merkmale:

- **inspireId:** Ein eindeutiger Identifikator der **GeologicFeature** Klasse.
- **name:** Eine optionale Möglichkeit zur Benennung der **GeologicFeature** Klasse.

**GeologicUnit**: diese Klasse beschreibt das Konzept mit dem die lithologischen Merkmale einer geologischen Einheit gebündelt werden. Diese Merkmale werden über die untergeordnete **CompositionPart** Unterklasse angebunden.

#### GeologicUnit

**GeologicUnit** besitzt ein Merkmal:

**geologicUnitType:** Typus der GeologicUnit.

## **CompositionPart**

**CompostionPart** besitzt drei Merkmale:

- **material**: Liefert die lithologische Beschreibung. (code list: LithologyValue)
- **role**: Liefert die Lagerungsverhältnisse. (code list: CompositionPartRoleValue)
- **proportion**: Quantitative Angabe des Verhältnisses der Zusammensetzung.

Die Konfiguration von Strukturen, Inhomogenitäten und Brüchen des Geologischen Materials wird über die GeologicStructure Klasse beschrieben. Die Untergruppen bilden die Klassen ShearDisplacementStructure und Fo **ld**.

ShearDisplacementStructure

**ShearDisplacementStructure** wird mit einem Attribut gefüllt:

**faultType**: Liefert die Art der Verwerfung. (code list: FaultTypeValue)

## Fold

**Fold** wird mit einem Attribut gefüllt:

**profileType**: Liefert die Art der Faltung. (code list: FoldProfileTypeValue)

Mit der **GeomorphologicalFeature** Klasse können punktuelle, lineare oder flächige Landschaftsformelemente an der Erdoberfläche beschrieben werden. Dieser Klasse werden die Unterklassen **NaturalGeomorphologicFea ture** (natürliche Landschaftsformen) und **AnthropogenicGeomorphologicFeature** (künstliche Landschaftsformen) zugeordnet.

#### NaturalGeomorphologicFeature

**NaturalGeomorphologicFeature** besitzt zwei Merkmale:

- **naturalGeomorphologicFeatureType**: Liefert die Art der natürlichen Landschaftsform. (code list: NaturalGeomorphologicFeatureTypeValue)
- **activity:** Liefert die Aktivitätsstufe der natürlichen Landschaftsform. (code list: GeomorphologicActivityValue)

## AnthropogenicGeomorphologicFeature

**AnthropogenicGeomorphologicFeature** besitzt ein Merkmal

**anthropogenicGeomorphologicFeatureType**: Liefert die Art der künstlichen Landschaftsform. (code list: AnthropogenicGeomorphologicFeatureTypeValue)

Der **GeologicFeature** Klasse können zusätzlich ein oder mehrere Ereignisse der Unterklasse **GeologicEvent** zugeordnet werden. Diese Ereignisse repräsentieren geologische Prozesse, in Zuge deren eine abstrakte geologische Einheit modifiziert wurde. Im engeren Sinne kann mit dieser Klasse das Alter und die Genese der **GeologicFeature** Klasse geliefert werden.

## **GeologicEvent**

#### **GeologicEvent** besitzt fünf Merkmale:

- **name:** Die Bezeichnung des Ereignisses.
- **eventEnvironment:** Liefert das Millieu in dem das Ereigniss stattgefunden hat. (code list: EventEnvironmentValue)
- **eventProcess:** Liefert den treibenden Prozess des Ereignisses. (code list: EventProcessValue)
- **olderNamedAge:** Geochronologischer Beginn des Ereignisses. (code list: GeochronologicEraValue)
- **youngerNamedAge:** Geochronologisches Ende des Ereignisses. (code list: GeochronologicEraValue)

Durch eine Anbindung mehrerer **GeologicEvent** Ereignisse kann eine "geologische Geschichte" der beschriebenen **GeologicFeature** Klasse erstellt werden.

Ein weiteres Konzept, die **ThematicClass,** erlaubt eine thematische Zuordnung der abstrakten **GeologicFeature** Elemente.

## **ThematicClass**

**ThematicClass** besitzt zwei Merkmale:

- **themeName:** Der Name des Themas.
- **themeClassValue:** Liefert die Zuordnung zu einem thematischen Bereich. (code list: ?)

**GeologicCollection** stellt eine benannte oder identifizierbare Gruppe geologischer oder geophysikalischer Objekte (Messdaten, Karten, Proben, etc.) dar. Die **GeologicCollection** Klasse erlaubt eine Zuordnung von Objekten zu solchen Sammlungen.

## **GeologicCollection**

#### **GeologicCollection** besitzt sechs Merkmale:

- **inspireID:** Eindeutiger Identifikator.
- **name:** Bezeichnung der **GeologicCollection**.
- **collectionType:** Typ der GeologicCollection (code list: CollectionTypeValue)
- **reference:** Quellenangabe
- **beginLifespanVersion:** Zeitpunkt; Beginn der Gültigkeit der Version
- **endLifespanVersion:** Zeitpunkt; Ende der Gültigkeit der Version

Grundlegende Angaben zu Bohrdaten können ebenfalls im Kernmodell Geologie beschrieben werden. Dafür wird die Klasse **Borehole** verwendet.

#### Borehole

#### **Borehole** besitzt fünf Attribute:

- **inspireId:** Ein eindeutiger Identifikator der Bohrung.
- **location**: Liefert die Angabe der Lage.
- **boreholeLength:** Die Länge der Bohrung.
- **elevation**: Höhenangabe des Bohransatzpunktes.
- **purpose**: Liefert den Zweck der Bohrung. (code list: BoreholePurposeValue)

Borehole ist eine generalisierte Klasse, die es ermöglicht, spezifische Angaben und Eigenschaften (Schichtenverzeichnis, Probennahme, Grundwasserspiegel, etc.) über das "Observation and Mearsurement" (O&M) Element: **SF\_SamplingCurve**, abbzubilden. Die geometrische Beschreibung des Teufenverlaufes (geologische Einheiten, Stratigraphie) einer Bohrung kann linear (1-D Geometrie) über die Klasse **MappedInterval** angegeben werden. **MappedInterval** ist eine speziell für Bohrungen eingerichtete Klasse des beschriebenen **MappedFeature**.

Für die Verwendung der vorgegebenen kontrollierten Vokabulars, der code lists, sind verschiedene Typen der Verwendung definiert:

Verpflichtende code lists werden in den Implementierungsregeln definiert. Diese bestehen entweder aus

- einem begrenztem Vokabular;
- einem auf jedem Level durch nationale code lists erweiterbaren Vokabular;
- erweiterbaren code lists durch spezifizierte (narrower values), in den Technical Guidelines vorgeschlagene Begriffe und
- erweiterbare code lists durch spezifizierte (narrower values), Begriffe nationaler Register.

# **Kurzdarstellung des Kernmodells Geophysik (aus 5.3 Application schema GeophysicsCore)**

Adäquat zur Geologie wurden Core Model und Extension Model unterschieden.

Fundamentale Klassen des Core-Modells sind GeophMeasurement und Campaign.

- Die **GeophMeasurement** Klasse ist eine generische Objektart, welche die Prozesse zur Feldbeobachtung mit ihrer Lage, den räumlichen Merkmalen und zugehörigen Metadaten repräsentiert. Die damit verbundene **projectedGeometry** ist notwendig um 3-dimensionale Messungen in eine 2D-Geometrie zu überführen.
- Die Klasse **Campaign** wird verwendet, um geophysikalische Messungen als Messkampagnen zu dokumentieren.

Beide Konzepte stammen aus **SF\_SpatialSamplingFeature**, welche ein grundlegendes Element der ISO 19156 Observation and Measurement Standard (O&M) bildet. Geophysikalische Datensätze werden, entweder mittels Datenerfassung (Messungen) oder Datenverarbeitung (Modelle), immer als räumliche Beprobungseinheiten verwendet und als sogenanntes 'Sampling Feature' betrachtet. Für das Encoding (die Beschreibung) geophysikalischer Ergebnisse aus der Datenerfassung und prozessierter Modelle muss also der O&M Standard (auch als INPIRE Technical Guideline vorhanden) verwendet werden.

Als minimale Anforderung des Core Modells sollte immer die sampling geometry (Form) bereitgestellt werden. Empfehlungen und Code-Beispiele zur Verwendung von O&M, werden in der Richtlinie (http://inspire.jrc.ec.europa.eu/documents/Data\_Specifications/D2.9\_O&M\_Guidelines\_V1.0.pdf) vorgestellt.

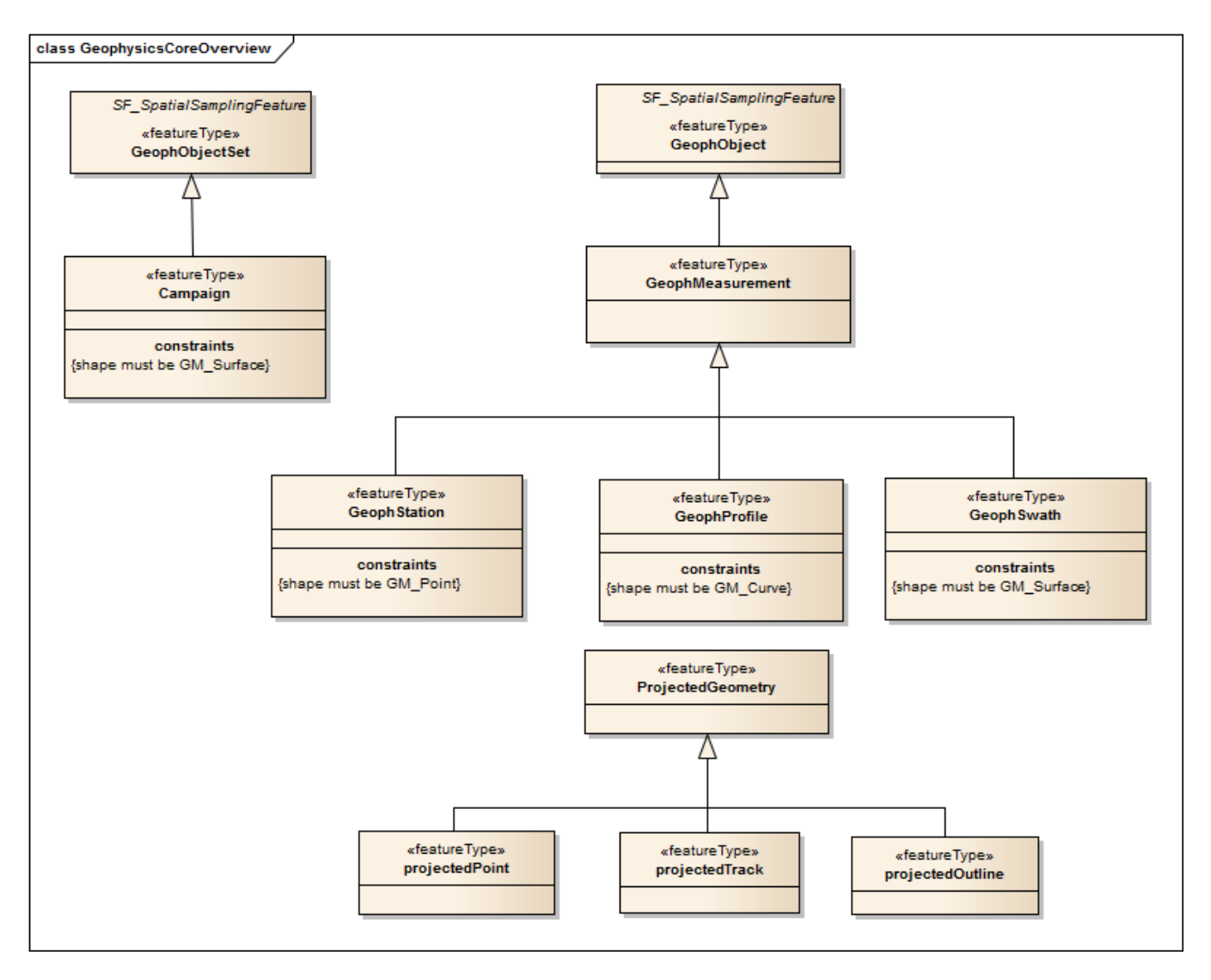

GeophObject

**GeophObject** als allgemeines Konzept für geophysikalische Objekte sorgt für die Verlinkung zu dem O&M Konzept **SF\_SpatialSamplingFeature**. **GeophObject** ist eine Generaliserung von **GeophMeasurement** und besitzt folgende Merkmale:

- **citation:** Zitat geophysikalischer Dokumentation.
- **inspireId:** als Identifier für Messungen
- **distributionInfo:** Distribution von Metadaten
- **largerWork:** Identifier großer Arbeitsdatensätze, in der Regel aus Kampagnen oder Projekten.
- **verticalExtent:** Vertikale Ausdehnung des Interessenraumes.

## GeophMeasurement

**GeophMeasurement** mit den Unterklassen **GeophStation**, **GeophProfile** und **GeophSwath** besitzt drei Merkmale:

- **platformType:** Die Plattform von der die Messung durchgeführt wurde (Satellit, Bodenbeobachtung, Meeresboden, Landfahrzeug, etc. .)
- **relatedModel:** Identifier der geophysikalischen Modelle, die aus den Messungen generiert wurden.
- **relatedNetwork**: Namen nationaler oder internationaler Beobachtungsnetze (Betreiber der Anlagen, Empfänger der Messdaten, etc. )

# **GeophStation**

**GeophStation**, meistens räumlich als Punkt referenziert, hat zwei Merkmale:

- **stationType:** Typen geophysikalischer Stationen (code list **StationTypeValue**)
- **stationRank:** Geophysikalische Stationen mögen ein Teil eines hierarchischen Systems sein. Dieser Rang ist anzugeben, da dieser proportional zur Wichtung der Station dient. (code list: StationRankValue)

## **GeophProfile**

**GeophProfile,** räumlich als Kurve (curve) referenziert, hat ein Merkmal:

**profileType:** Typen der geophysikalischen Profile.

## **GeophSwat**

**GeophSwat**, räumlich als eine Oberfläche referenziert (3D seismic swath), hat ein Merkmal:

**swathType:** Typus des Prozesses (code list: SwathTypeValue)

Für **Campaign** wird, adäquate zu **GeophObject**, das Konzept **GeophObjectSet** verwendet. **Campaign** beschreibt eine Geophysikalische Aktivität die sich über einen begrenzten Zeitraum und einen definiertem Bereich erstreckt und zum prozessieren ähnlicher geophysikalischer Messungen, Ergebnisse oder Modelle verwendet wird.

## Campaign

Das Konzept **Campaign** besitzt vier Merkmale:

- **campaignType:** Typus der Datenprozessierungsaktivität. (code list campaignType Value)
- **· surveyType:** Art des geophysikalischen Dienstes (code list SurveyTypeValue)
- **client:** Institution (Auftraggeber der Messungen, Datenempfänger)
- **contractor:** Die Institution welche die Messungen durchführt.

# **Kurzdarstellung des Kernmodells Hydrogeologie (aus 5.4 Application schema HydrogeologyCore)**

Das INSPIRE Modell für die Hydrogeologie unterscheidet zwei Hauptkonzepte: das Gestein- bzw. Aquifer-System und das Grundwasser-System. Das Aquifer-System beschreibt stabile hydrogeologische Einheiten wie Aquifäre, Aquitarde und Aquiclude. Das **Grundwasser-System** beschäftigt sich dagegen mit über die Zeit variablen Grundwasser-Körpern. Die Interaktion zwischen beiden Systemen bildet das hydrogeologische Konzept.

Der Anwendungsbereich des Kernmodells liegt in etwa bei hydrogeologischen Karten im regionalen oder nationalen Maßstab. Das Kernmodell Hydrogeologie zielt dabei mehr auf einen statischen Ansatz und lässt z.B. großmaßstäbige dynamische Grundwasser-Modelle außerhalb des Anwendungsrahmens.

Ebenfalls außerhalb des Fokus befinden sich detaillierte Qualitätsmessungen und Messungen zur chemischen Zusammensetzung des Grundwassers sowie langzeitliche Messreihen des Grundwasserspiegels. Für die Beschreibung dieser nicht vom Kernmodell Hydrogeologie erfassten Elemente wird die Nutzung der WaterML 2.0 Spezifikation empfohlen. Diese basiert auf Observations and Measurements Version 2.0 (O&M). Hier ist die Möglichkeit gegeben quantitative und qualitative Monitoringprozesse von Grundwasserkoerpern, nach den Anforderungen der Wasserrahmenrichtlinie, insbesondere der GroundwaterBody Directive, gekoppelt mit dem INSPIRE Schema **EnvironmentalMonitoringFacility**, zu beschreiben.

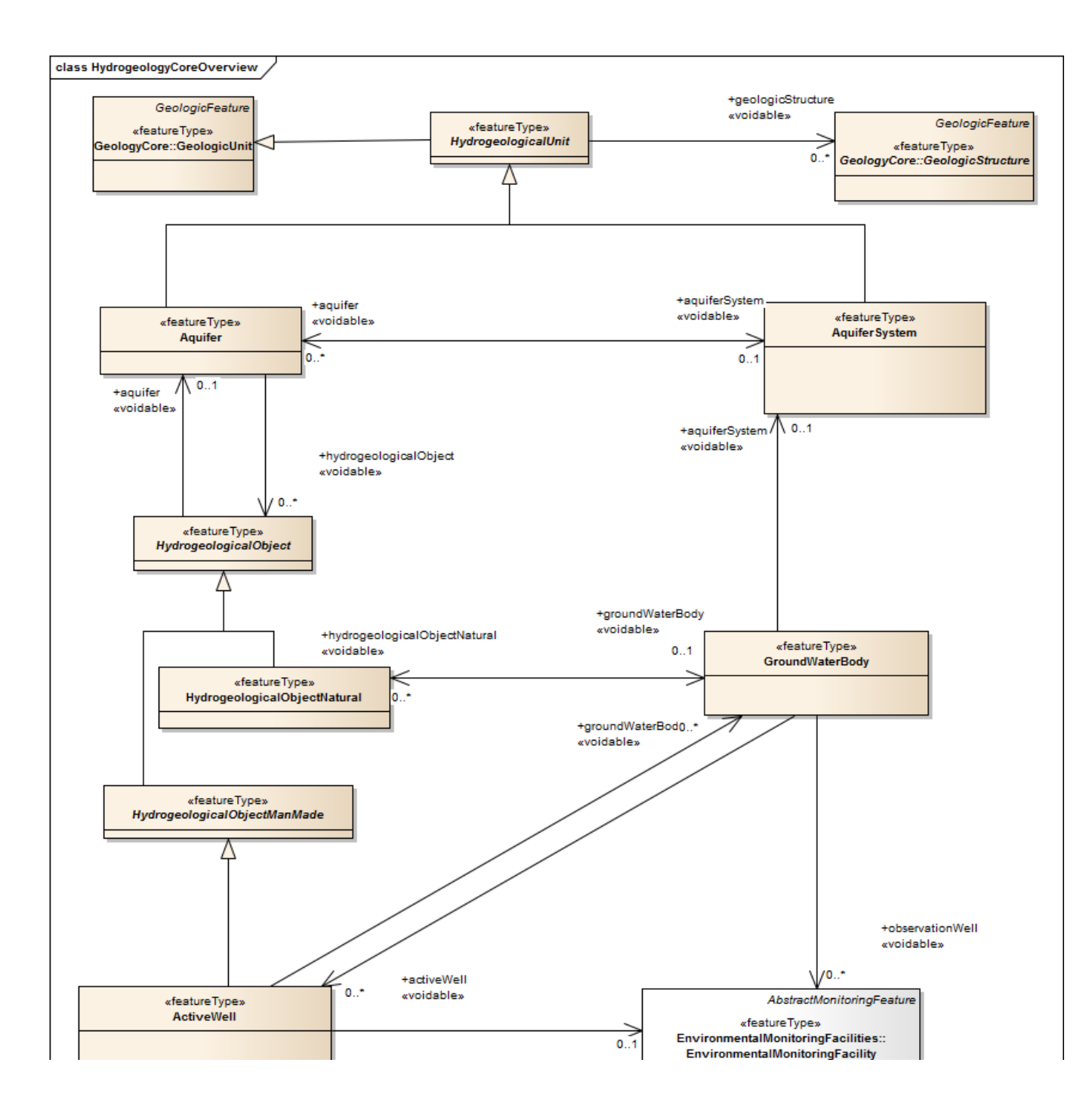

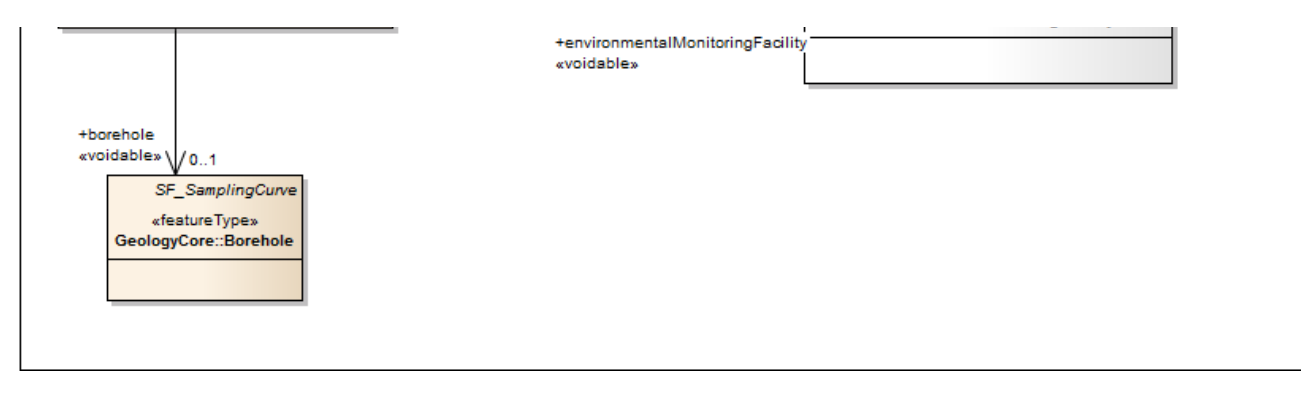

Die zentrale Klasse des "Gestein"-Systems bildet HydrogeologicalUnit. Die Klasse beschreibt Bereiche der Lithosphäre mit Hilfe von charakteristischen Parametern für Wasserspeicherung und -transport. Somit kann die Hy **drogeologicalUnit** Klasse als eine Spezialisierung der **GeologicUnit** Klasse aus dem Kernmodell Geologie gesehen werden.

## **HydrogeologicalUnit**

**HydrogeologicalUnit** besitzt acht Attribute:

- *inspireId:* Eindeutiger Identifikator.
- **approximateHorizontalExtent:** Definiert die Geometrie und somit die Begrenzung der Einheit.
- **name:** Bezeichnung der **HydrologicalUnit** Klasse
- **description:** Freie Textbeschreibung der **HydrogeologicalUnit** Klasse.
- **approximateDepth:** Tiefenlage der **HydrologicalUnit**.
- **approximateThickness:** Mächtigkeit der Einheit.
- **beginLifespanVersion:** Zeitpunkt; Beginn der Gültigkeit der Version.
- **endLifespanVersion:** Zeitpunkt; Ende der Gültigkeit der Version.

**HydrogeologicalUnit** besitzt vier Unterklassen: **Aquifer**, **Aquitard**, **Aquiclude** und **AquiferSystem**.

**Aquifer** beschreibt eine nasse Untergrund-Schicht aus wasserhaltigem, permeablen Gestein oder Lockermaterial (Kies, Sand…) die eine Wasserentnahme über Brunnen erlaubt.

#### **Aquifer**

## **Aquifer** besitzt acht Attribute:

- **aquiferType:** Typ des Aquifers.
- **mediaType:** Das Medium in dem der Grundwasserfluss stattfindet.
- **isExploited:** Gibt an ob das Wasser aus dem Aquifer über Brunnen geschöpft wird.
- **isMainInSystem:** Gibt an ob es sich um das Hauptaquifer des Systems handelt.
- **vulnerabilityToPollution:** Wert der potenziellen Anfälligkeit des Aquifers gegenüber einer möglichen Kontaminierung.
- **permeabilityCoefficient:** Durchflussmenge über eine definierte Zeit.
- **storativityCoefficient:** Wasserspeichervermögen des Aquifers.
- **hydroGeochemicalRockType:** Hydrogeochemicher Typus des Gesteins.

Aquitard ist eine wassergesättigte aber schwach durchlässige Schicht die eine Grundwasserbewegung oder Entnahme über Brunnen verhindert. Ein Aquitard kann jedoch nennenswerte Wassermengen zu oder von einem A **quifer** leiten und kann somit eine wichtige Grundwasserspeicher Einheit bilden.

## **Aquitard**

**Aquitard** besitzt zwei Attribute:

- **approximatePermeabilityCoefficient:** Durchflussmenge über eine definierte Zeit.
- **approximateStorativityCoefficient:** Wasserspeichervermögen.

Die Aquiclude Klasse besitzt eine so geringe Durchlässigkeit, dass sie als eine Barriere für Grundwasserbewegung fungieren kann und somit oftmals die Begrenzung eines Aguifers oder Aguifer-Systems bildet.

Ein AquiferSystem ist eine zusammenhängende Sammlung von einem oder mehreren Aquifaren, Aquitards und Aquicludes die eine gemeinsame Grundwasserumgebung bilden.

## **AquiferSystem**

**AquiferSystem** besitzt ein Attribut:

**isLayered:** Gibt an ob das **AquiferSystem** aus mehreren Schichten besteht.

Die zentrale Klasse des Grundwasser-Systems bildet **GroundWaterBody**.

Als **GroundWaterBody** wird eine von anderen Grundwasser-Körpern hydraulisch isolierte, nennenswerte Menge Grundwassers eines Aquifers oder Aquifer-Systems genannt. Das **piezo metricState** Merkmal der **GroundWaterBody** Klasse wird in einer separaten Klasse modelliert (**PiezometricState**).

## **GroundWaterBody**

**GroundWaterBody** besitzt sieben Merkmale:

- **isLayered:** Gibt an ob das **AquiferSystem** aus mehreren Schichten besteht.
- *inspireId:* Eindeutiger Identifikator.
- **conditionOfGroundWaterBody:** Gibt die Veränderung des Grundwassers in Reaktion auf Anthropogene Einflüsse an.
- **approximateHorizontalExtend:** Definiert die Geometrie und somit die Begrenzung der Einheit.
- **mineralization:** Gibt die Summe der chemischen Konzentration aller im Wasser befindlichen Komponenten.
- **piezometricState:** Angabe zum Piezometric State innerhalb der Einheit.
- **beginLifespanVersion:** Zeitpunkt; Beginn der Gültigkeit der Version.
- **endLifespanVersion:** Zeitpunkt; Ende der Gültigkeit der Version.

Mit der **WFD\_GroundWaterBody** Klasse wird eine unterscheidbare Grundwasser-Menge innerhalb eines Grundwassersystems bezeichnet die für die Report Anforderungen innerhalb der Water Framework Directive (WFD) verwendet werden. Diese Klasse bildet ein Unterkonzept der **WFDWaterBody** Klasse die aus dem Area Management (AM) Anwendungsschema importiert wurde.

Die Verbindung zwischen der **GroundWaterBody** Klasse und dem "Gestein"-System findet über eine Beziehung mit der **AquiferSystem** Klasse statt.

**HydrologicalObject** umfasst eine abstrakte Klasse künstlich von Menschen erschaffener oder natürlicher Objekte die mit dem Hydrogeologischen System interagieren. Diese Klasse besitzt zwei Unterklassen: **HydrogeologicalObjectManMade** und **HydrogeologicalObjectNatural**.

# **HydrologicalObject**

**HydrologicalObject** besitzt sechs Merkmale:

- **· inspireId:** Eindeutiger Identifikator.
- **geometry:** Definiert die Geometrie und somit die Begrenzung der Einheit.
- **name:** Bezeichnung der **HydrologicalObject** Klasse.
- **description:** Freie Textbeschreibung der **HydrologicalObject** Klasse.
- **beginLifespanVersion:** Zeitpunkt; Beginn der Gültigkeit der Version
- **endLifespanVersion:** Zeitpunkt: Ende der Gültigkeit der Version

**HydrogeologicalObjectManMade** bildet eine abstrakte Klasse für künstlich von Menschen erschaffene Einrichtungen die mit dem hydrogeologischen System interagieren. **ActiveWell** wird als einzige Unterklasse der Klasse **HydrogeologicalObjectManMade** zugeordnet. Über eine Beziehung können die Objekte der Klasse **GroundwaterWell** der **Borehole** Klasse, aus dem Kernmodell Geologie, zugeordnet werden. Bei solcher Zuordnung sollte die Geometrie der Objekte eher der **Borehole** Klasse entnommen werden.

## HydrogeologicalObjectManMade

**HydrologeologicalObjectManMade** besitzt sechs Merkmale:

- **validFrom:** Zeitpunkt der Inbetriebnahme des Objektes.
- **validTo:** Zeitpunkt; Ende des Betriebs des Objektes.
- **statusCode:** Gibt den formalen Status der Klasse an.

Die **ActiveWell** Klasse ist über eine beidseitige Beziehung mit der **GroundWaterBody** Klasse verbunden, welche die Interaktionen zwischen den Klassen beschreibt (z.B. Wasserentnahme).

# **ActiveWell**

**ActiveWell** besitzt ein Merkmal:

**activityType:** Gibt an welche Arbeit das Objekt durchführt.

Die Klasse **HydrogeologicalObjectNatural** bildet einen speziellen Typ der **HydrogeologicalObject** Klasse für Objekte natürlichen Ursprungs die in eine Beziehung oder Interaktion mit dem hydrogeologischen System treten (z.B. Wasserzufluss oder Wasserabfluss). Auch diese Klasse besitzt eine beidseitige Beziehung zu der **GroundWaterBody** Klasse, welche die Interaktionen zwischen den Klassen beschreibt.

HydrogeologicalObjectManMade

**HydrologeologicalObjectManMade** besitzt sechs Merkmale:

- **naturalObjectType:** Objekttyp.
- **waterPersistence:** Grad der Wasserpersistenz.
- **approximateQuantityOfFlow:** Gibt die Wasserausbeute über eine bestimmte Zeit an.